## **GESTIONE CONDOMINI ELENCO DEI TUTORIALS**

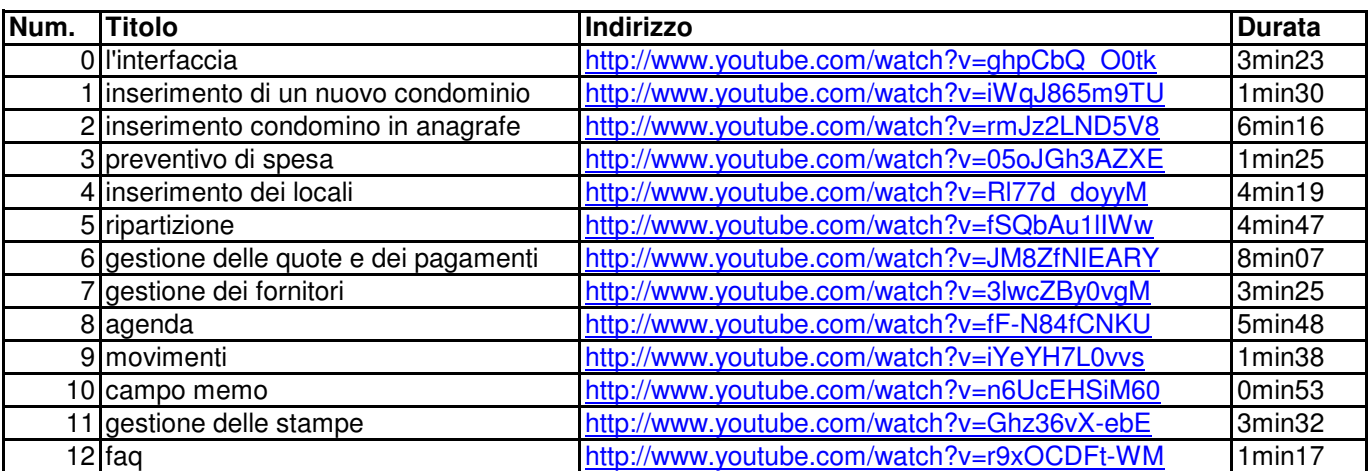